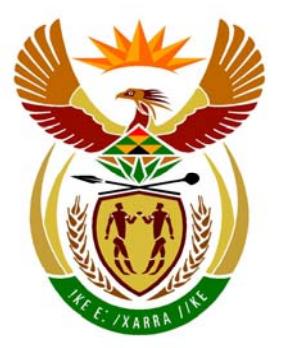

# basic education

**Department:**<br>Basic Education **REPUBLIC OF SOUTH AFRICA** 

**NATIONAL SENIOR CERTIFICATE**

**GRADE 12** 

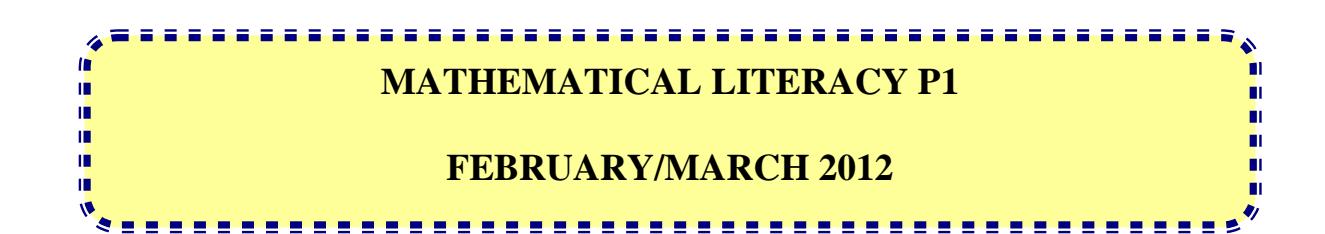

**MARKS: 150** 

**TIME: 3 hours** 

**This question paper consists of 14 pages and 3 annexures.** 

#### **INSTRUCTIONS AND INFORMATION**

- 1. This question paper consists of SIX questions. Answer ALL the questions.
- 2. Answer QUESTION 3.3.2 on ANNEXURE A, QUESTION 4.1.3 on ANNEXURE B and QUESTION 4.3.1 on ANNEXURE C. Write your examination number and centre number in the spaces provided on each ANNEXURE and hand in the ANNEXURES with your ANSWER BOOK.
- 3. Number the answers correctly according to the numbering system used in this question paper.
- 4. Start EACH question on a NEW page.
- 5. You may use an approved calculator (non-programmable and non-graphical), unless stated otherwise.
- 6. Show ALL the calculations clearly.
- 7. Round ALL the final answers off to TWO decimal places, unless stated otherwise.
- 8. Indicate units of measurement, where applicable.
- 9. Write neatly and legibly.

# **QUESTION 1**

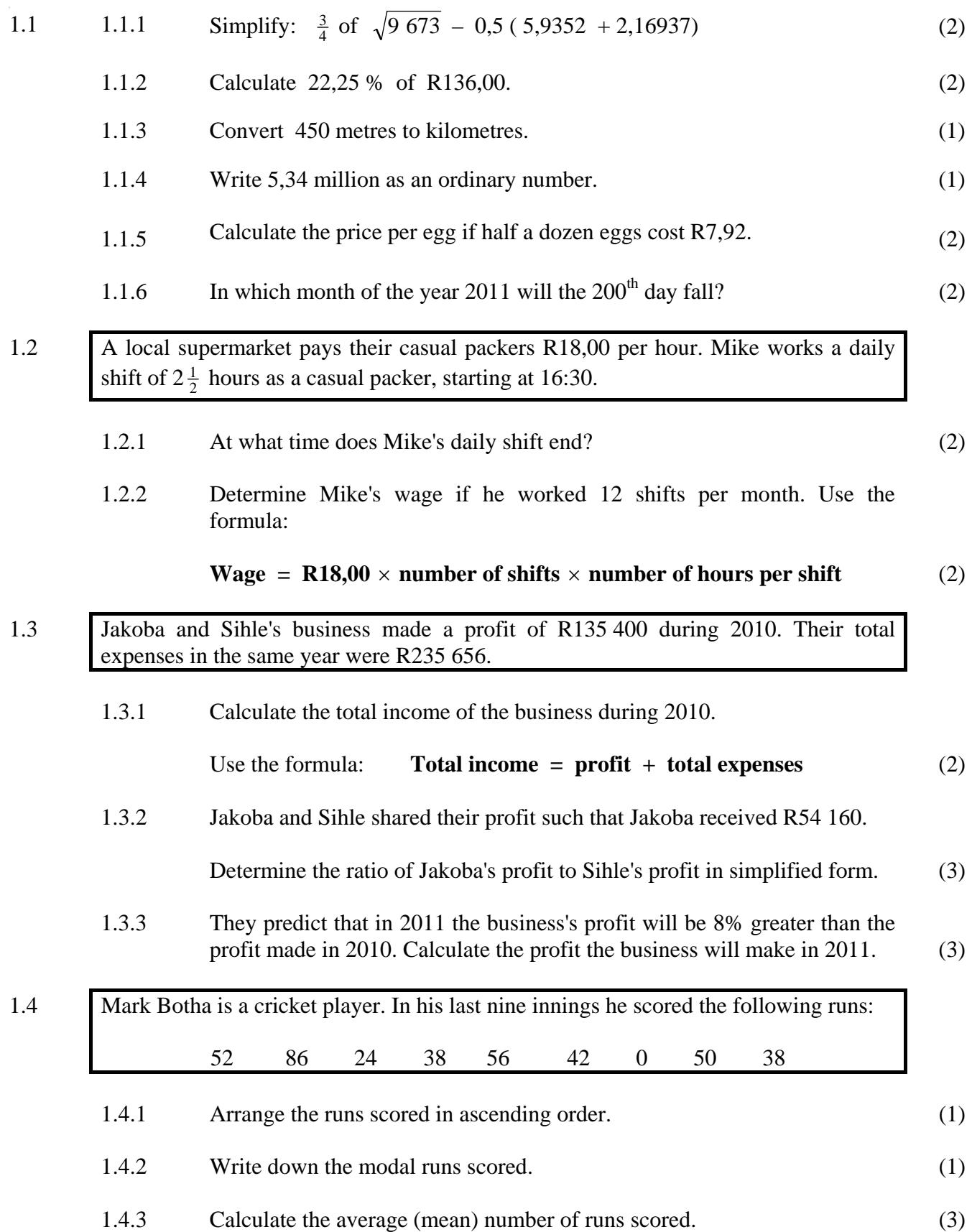

Copyright reserved Please turn over

1.5 In 2001 and 2009 Statistics South Africa ran the **Census@School** project using a sample of South African schools. The purpose of this project was to make schools aware of what a census was and also to obtain information about the schools. The schools could then use this information for teaching data handling.

The bar graph below gives the percentage of the schools in the 2001 and 2009 **Census@School** project that had the listed facilities and services.

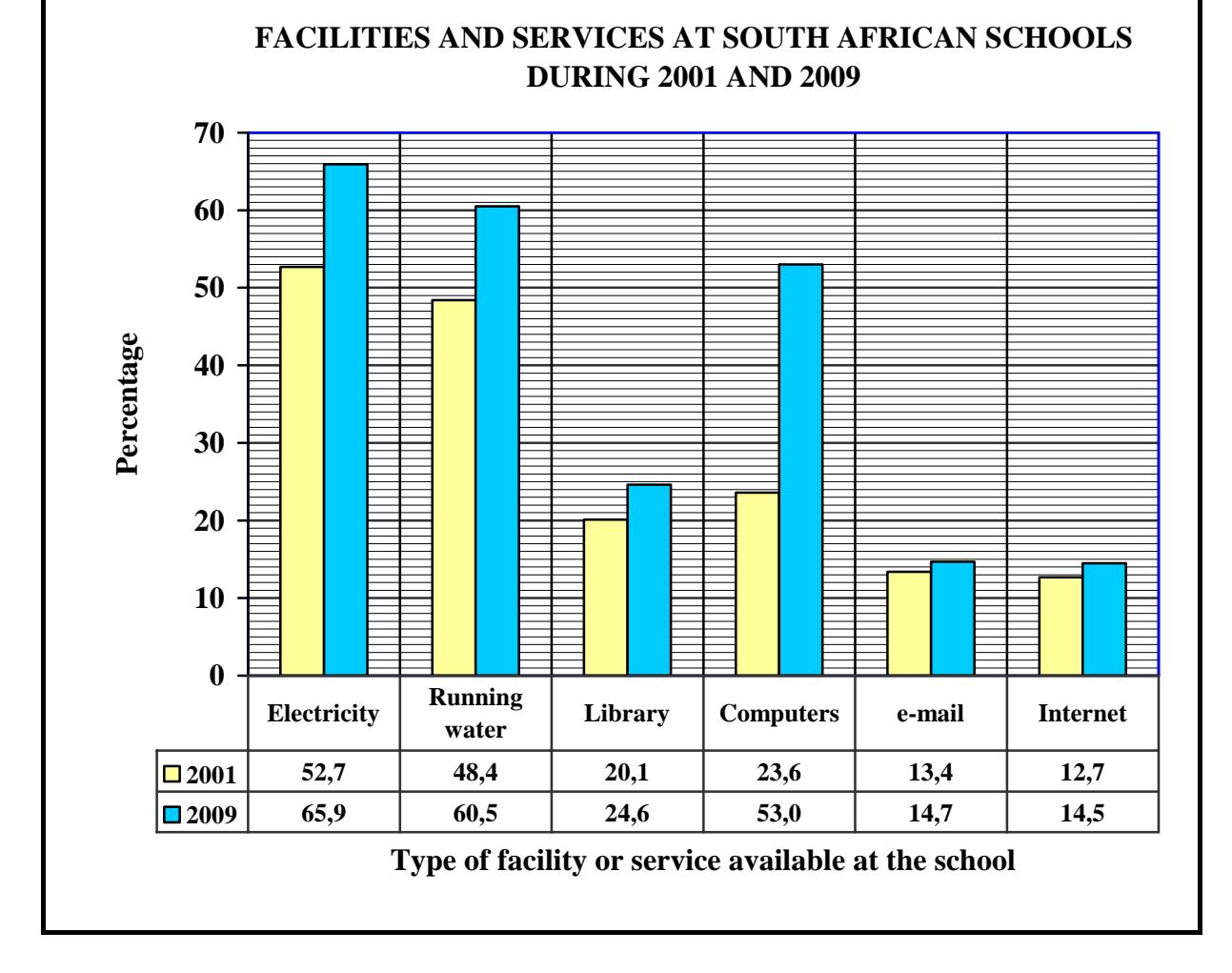

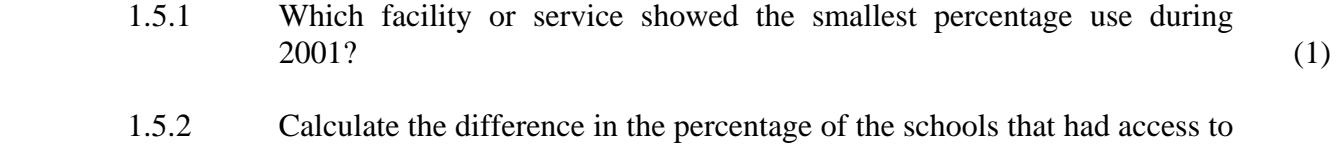

- 1.5.3 Which facility or service showed the greatest increase in percentage over the two years? (1)
- 1.5.4 If 2 500 schools were surveyed in 2009, calculate the number of schools which had library facilities.

running water during the two years.

(2) **[33]** 

(2)

**QUESTION 2** 

# 2.1 Mrs King inherited an amount of R150 000. She decided to invest the money at a bank and to use some of the interest to pay for an overseas holiday in China.

 2.1.1 She chooses ABC Bank which offers 6,6% compound interest per annum. Calculate the value of her investment after 3 years.

> Use the formula:  $\mathbf{A} = \mathbf{P}(1 + i)^n$ where  $A = \text{final amount}$  **P** = amount invested  $i =$ annual interest rate  $n =$  investment period in years (3)

 2.1.2 She intends having R15 000 available to spend in China. How much will this amount be in Chinese yaun (CNY)?

Use the exchange rate:  $R1,00 (ZAR) = \frac{9}{2} 0,89 (CNY)$ 

(2)

2.2 TABLE 1 below shows the South African population (in thousands) during 2009 and 2010 according to race and gender.

#### **TABLE 1: The South African population (in thousands) during 2009 and 2010 according to race and gender**

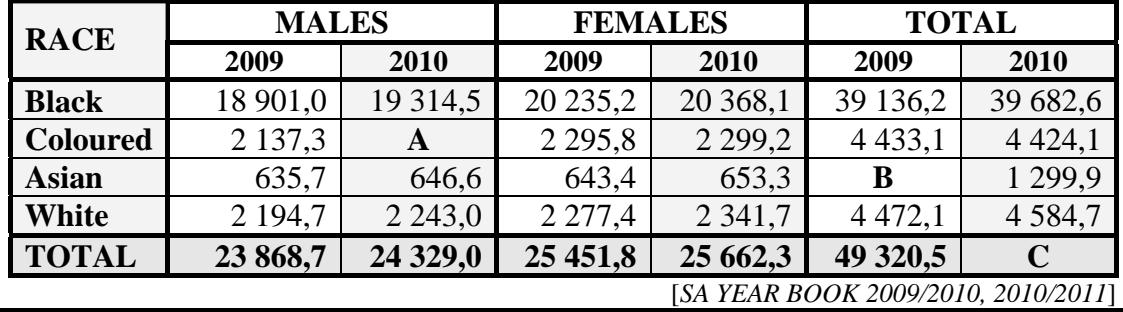

2.2.1 Write down the population of the:

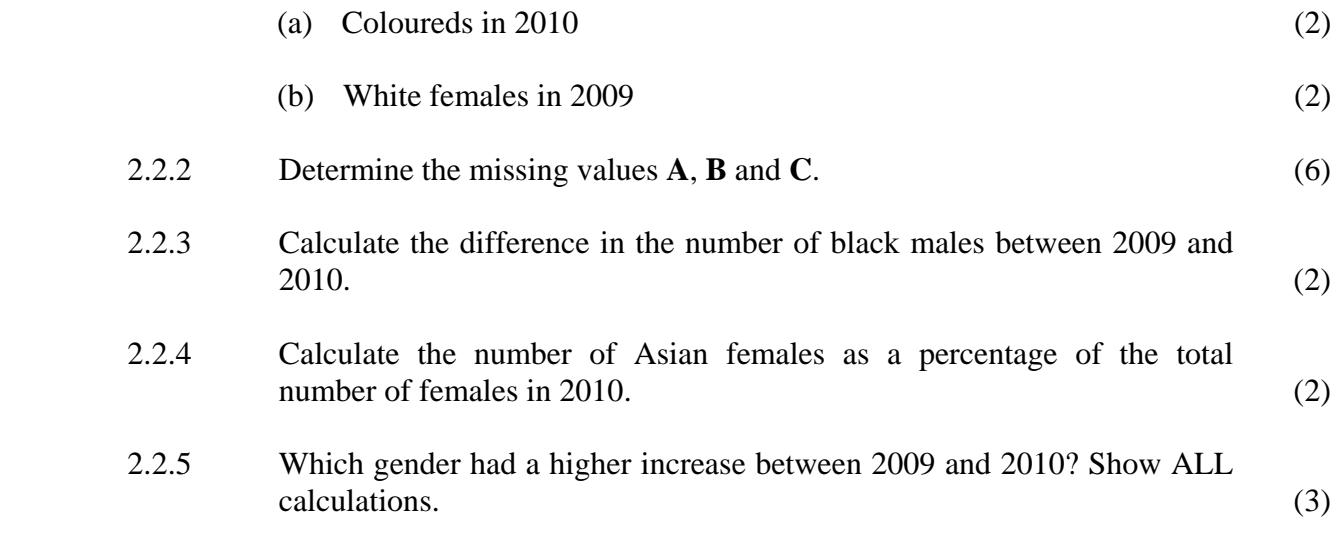

NSC of the state of the state of the state of the state of the state of the state of the state of the state of the state of the state of the state of the state of the state of the state of the state of the state of the sta

2.3 Mrs King stays in Pietermaritzburg but works in Durban. She uses the N3 toll road daily to travel from home to work and back. She pays a toll fee (an amount paid for using the road) twice daily. The graph below shows the toll fees for single trips.

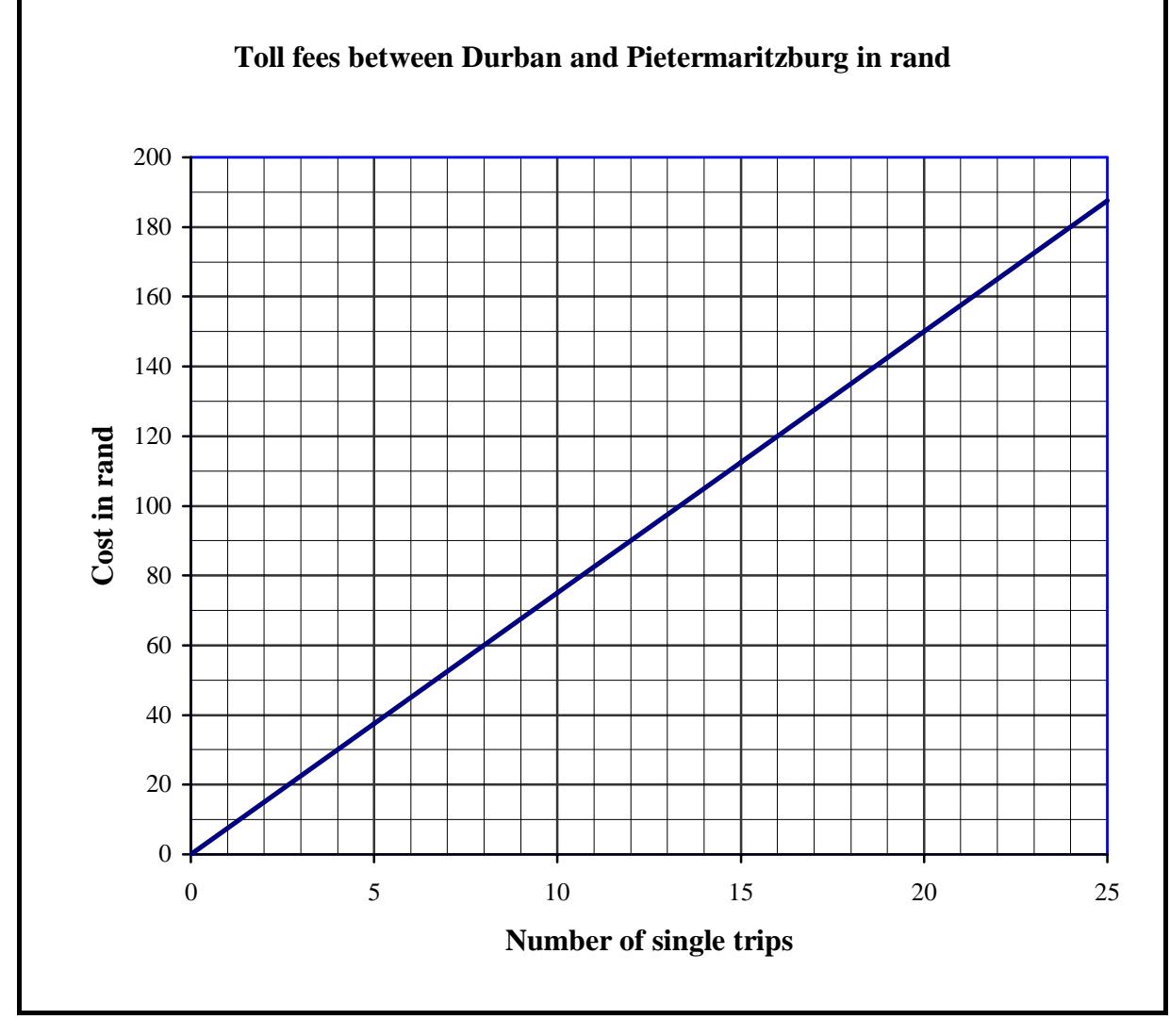

Use the graph to answer the following questions.

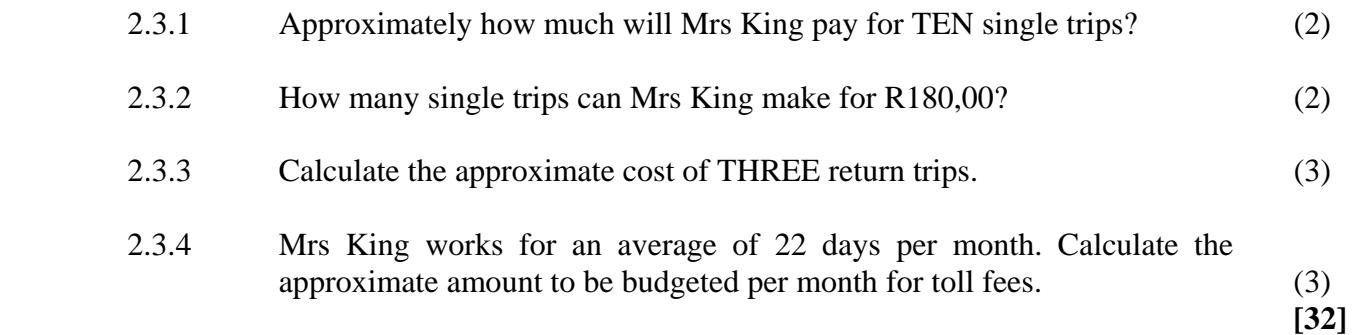

(2)

**QUESTION 3** 

#### 3.1 Wandile Zwane is the cook at a boarding school. He is responsible for buying fresh vegetables for cooking. He normally uses three cabbages and five carrots to make salad.

 3.1.1 How much will he pay for the cabbages and carrots if the cost is calculated using the formula:

Cost = number of cabbages 
$$
\times
$$
 R5,75 + number of carrots  $\times$  R1,25 (2)

 3.1.2 If Wandile paid a total amount of R31,75 for the cabbages and the carrots, and he bought 4 cabbages, calculate how many carrots he bought that day.

The following formula may be used:

**Number of carrots = R1,25 cost** − **(number of cabbages** × **R5,75)**

3.2 Wandile decides to grow his own vegetables. He makes a rectangular vegetable garden with length =  $2.5$  m and breadth =  $1.5$  m.

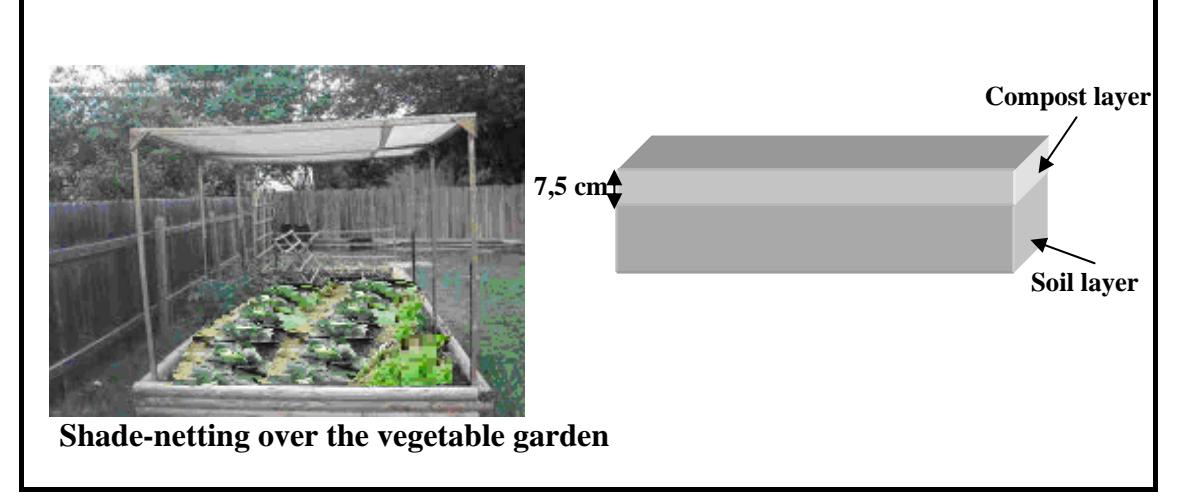

 3.2.1 Wandile wants to cover only the vegetable garden with shade-netting. Calculate the area that the shade-netting will cover.

```
Use the formula: Area of a rectangle = length \times breadth (2)
```
 3.2.2 Wandile adds a 7,5 cm layer of compost to his vegetable garden. Calculate the volume of the compost added.

Use the formula:

Volume of a rectangular prism = length 
$$
\times
$$
 breadth  $\times$  height (3)

3.3 The shop from which Wandile buys packets of seeds for his garden keeps records of the most popular vegetable seeds sold per year.

# **TABLE 2: Packets of seeds sold per year**

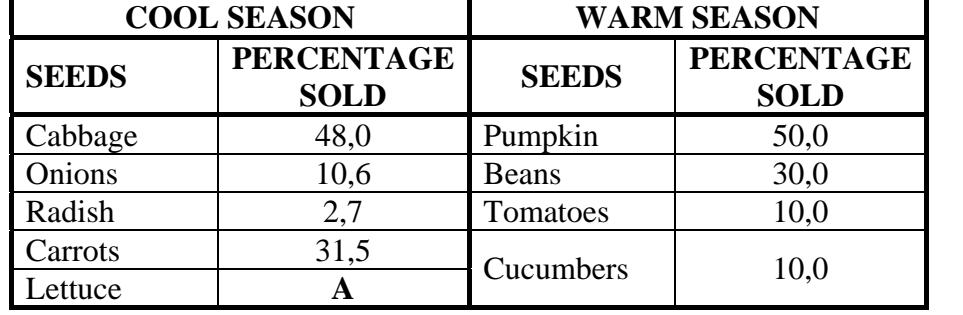

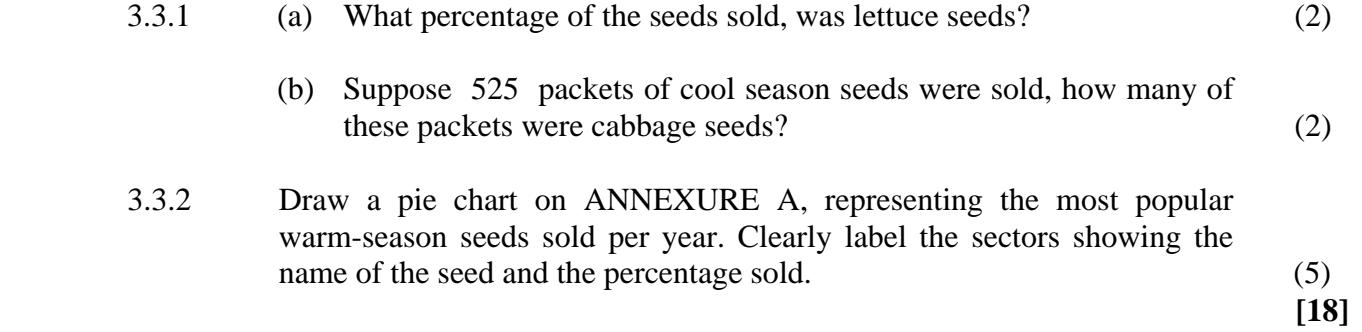

### **QUESTION 4**

4.1 AA High School is considering renting a photocopier. They approach two companies (Company A and Company B) and obtain the following quotations:

#### **Company A:**

Rental of R800,00 per month, which includes 3 000 free copies per month. Thereafter a charge of 5 cents per copy applies.

#### **Company B:**

Rental of R600,00 per month, which includes 2 500 free copies per month. Thereafter a charge of 10 cents per copy applies.

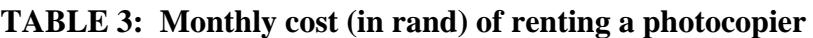

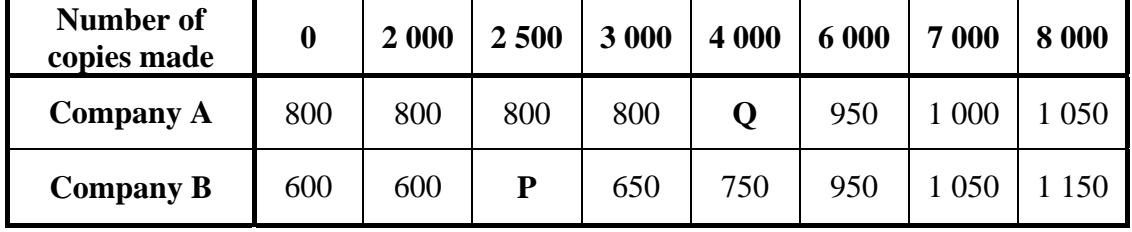

- 4.1.1 Determine the missing values **P** and **Q**. (4)
- 4.1.2 Write down a formula that can be used to calculate the total cost per month of renting a photocopier from Company B. (3)
- 4.1.3 The line graph illustrating the total rental cost for Company B has been drawn on ANNEXURE B.

On the same system of axes, draw a line graph to illustrate the total rental cost for Company A. (4)

- 4.1.4 Determine the number of photocopies made if the total rental cost for both companies is the same. (2)
- 4.1.5 AA High School makes an average of 7 000 photocopies per month.

Calculate how much the school will save by choosing the cheaper rental option and identify the company that charges the lower total rental cost. (3)

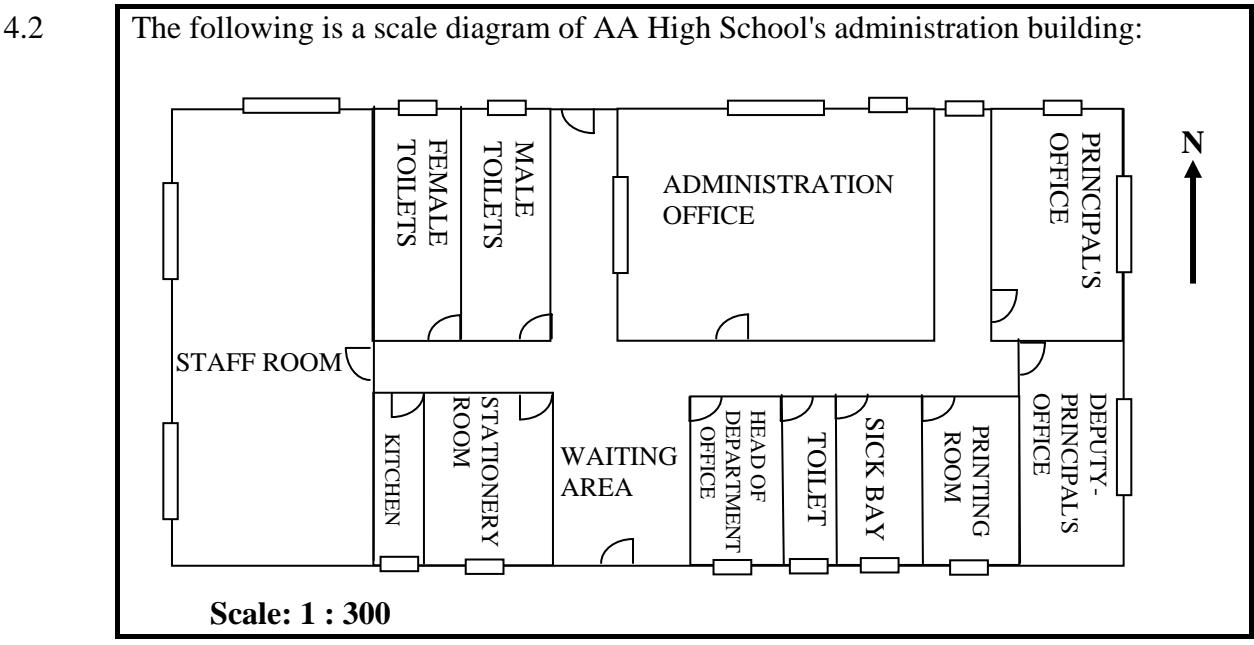

4.2.1 Which room(s) lie south west of the administration office? (2)

 4.2.2 The width of the printing room on the scale diagram is 1,33 cm. Use the given scale to calculate the actual width of the printing room in metres.

(3)

4.3 The school secretary kept a weekly record of the number of copies made daily per week.

## **TABLE 4: Record showing the number of copies made daily**

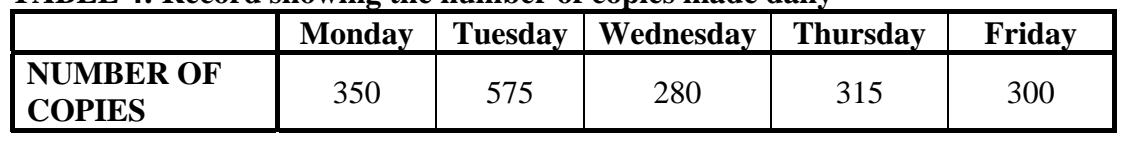

- 4.3.1 Use TABLE 4 above to draw a bar graph on ANNEXURE C representing the number of copies made daily per week.
- 4.3.2 On which day of the week is the least number of copies made? (1)

**[28]**

(6)

Copyright reserved Please turn over

#### **QUESTION 5**

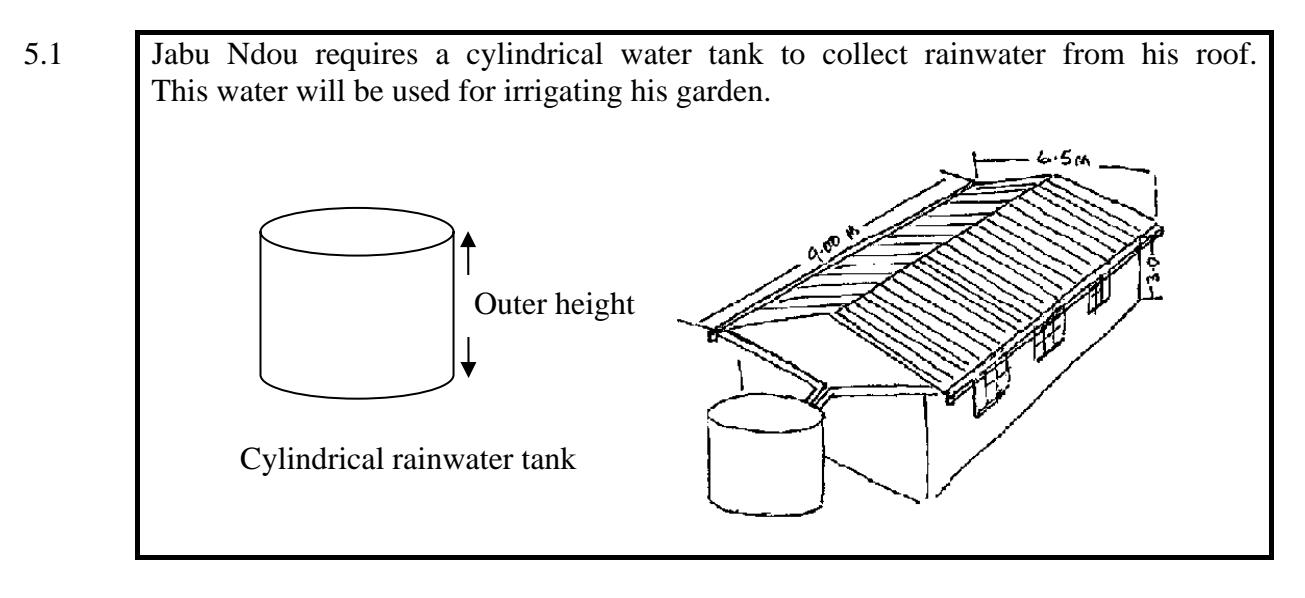

- 5.1.1 Jabu wants to know how much rainwater the tank can hold. The inner radius of the tank is 0,998 m and the inner height of the tank is 2,498 m.
	- (a) Calculate the total volume, rounded off to THREE decimal places, of the water tank.

Use the formula: **Volume of a cylinder =**  $\pi \times$  (radius)<sup>2</sup>  $\times$  height, and using  $\pi = 3.14$ 

- (b) Determine the height, rounded off to THREE decimal places, of the water in the tank when it is 80% full.
- 5.1.2 The outside walls and roof of the rainwater tank need to be painted. The outer radius of the tank is 1 m and the outer height of the tank is 2,5 m. Calculate the surface area of the tank that will be painted using the formula:

**Surface area of the tank =**  $\pi \times$  **radius**  $\times$  (2 $\times$  height + radius), and using  $\pi = 3.14$ (5)

 5.1.3 Suppose the tank filled up at an average rate of 5 mm per minute. Calculate how long it took (in hours) for the water in the tank to reach a height of 1 200 mm, if the tank was initially empty.

Use the formula:

**Time (in hours) = average rate(in mm per hour) height(inmm)**

(3)

(3)

(2)

5.2 The company supplying the rain water tank indicated that the time that it takes to install a water tank, depends on the number of workers.

# **TABLE 5: Number of workers needed to install Jabu's rainwater tank**

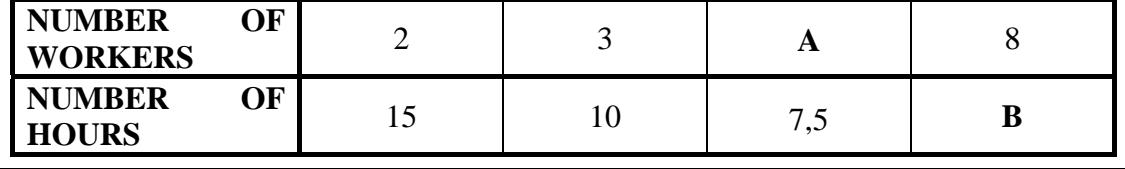

5.2.1 Determine the missing values **A** and **B.** (4)

 5.2.2 State the type of proportion that is represented by the data in **TABLE 5.** (1) **[18]** 

# **QUESTION 6**

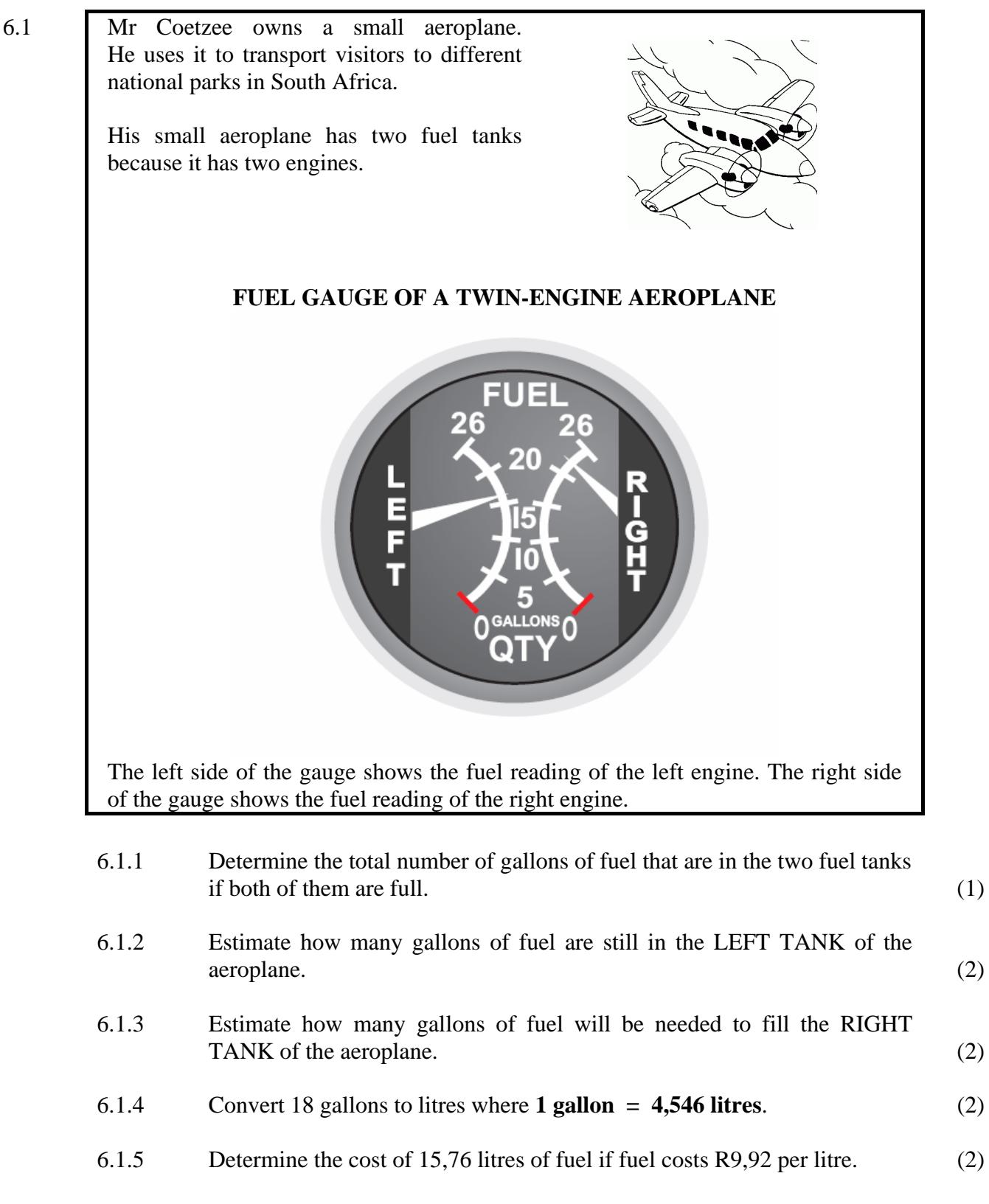

 6.1.6 The fuel price which was R9,92 per litre, decreased by 86 cents per litre. Calculate the percentage decrease. (3)

(1)

(2)

6.2 Mr Coetzee uses the following map of South Africa to plan his trips between the different national parks:

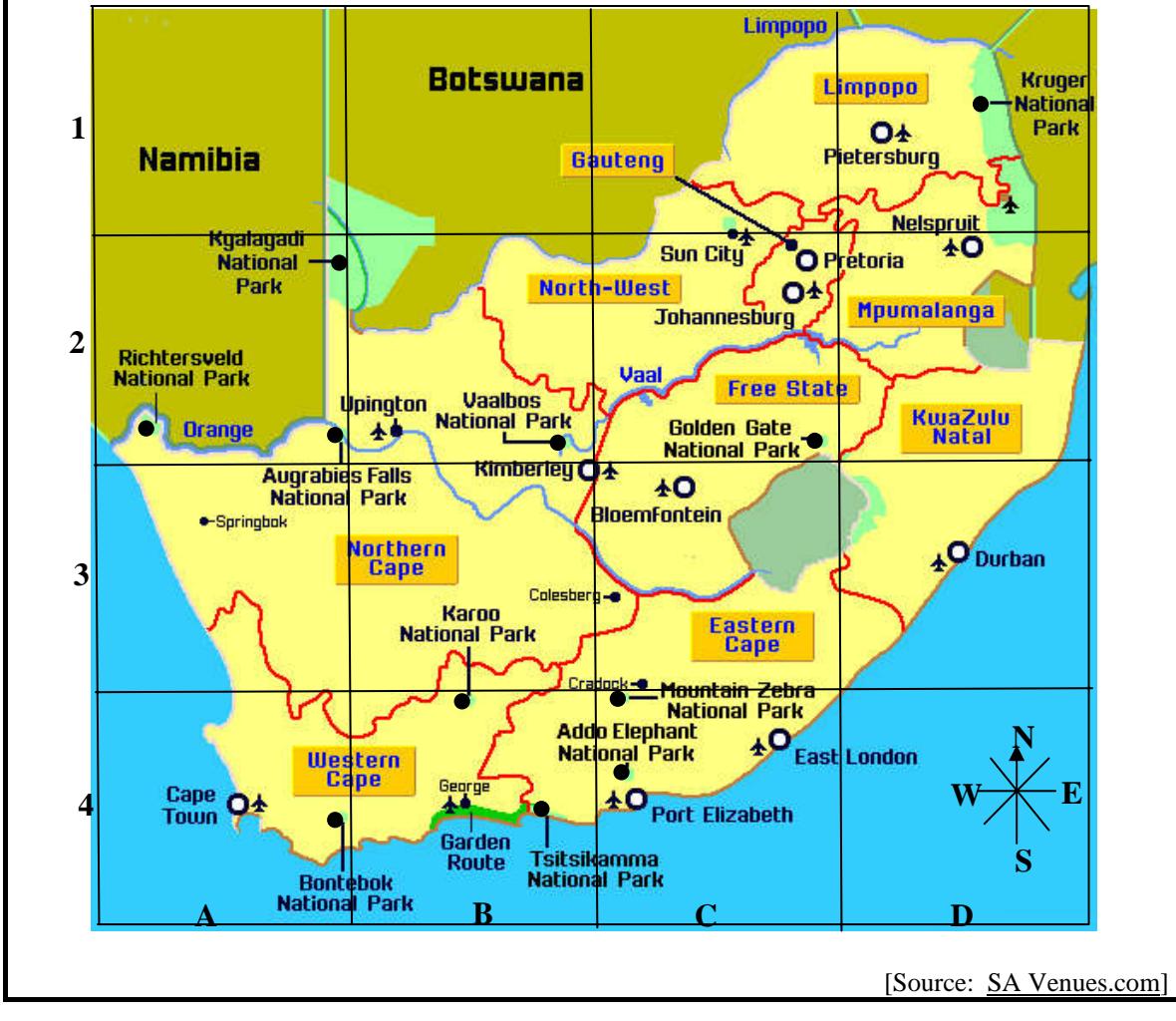

Use the map to answer the following questions.

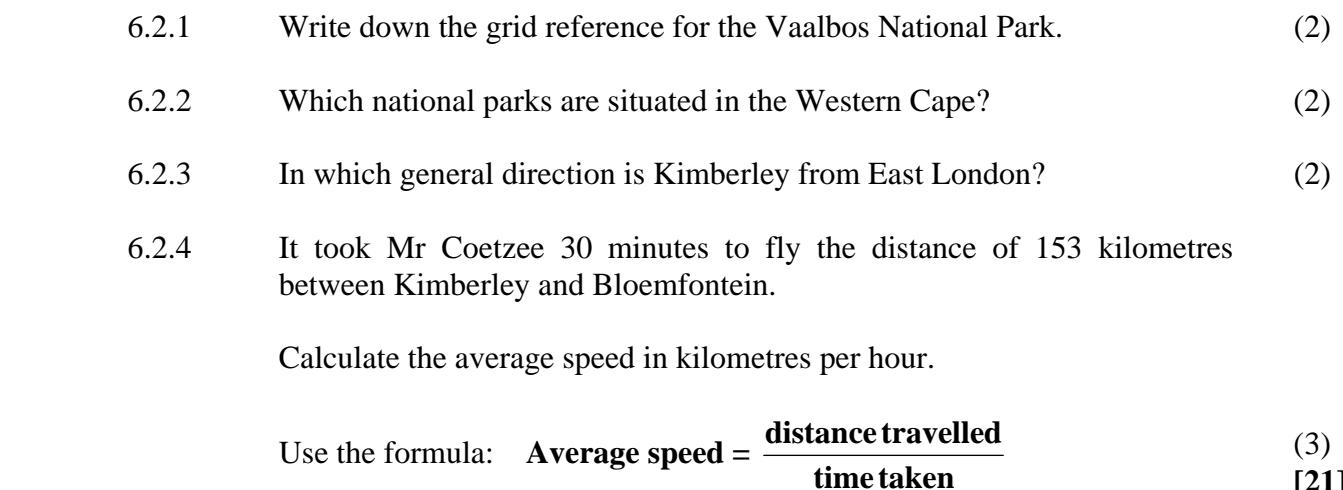

**[21]**

**TOTAL: 150** 

NSC

#### **ANNEXURE A**

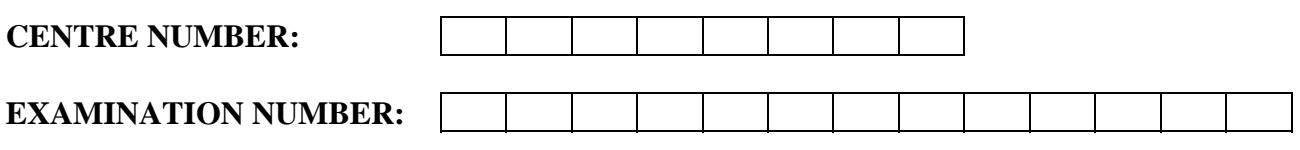

**QUESTION 3.3.2** 

#### **THE MOST POPULAR WARM-SEASON VEGETABLE SEEDS SOLD IN 2011**

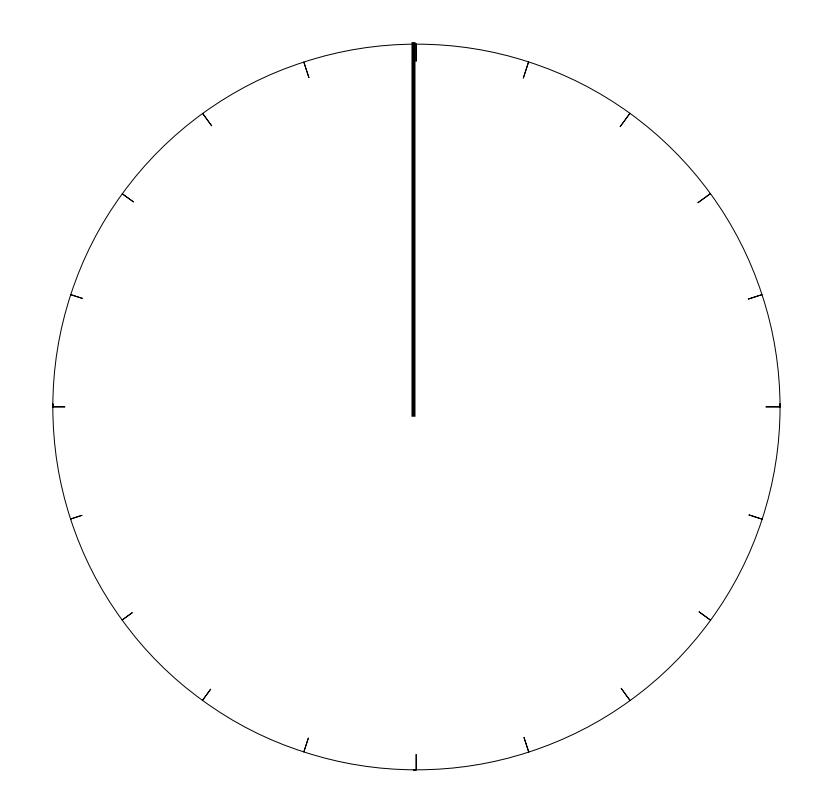

Copyright reserved

#### **ANNEXURE B**

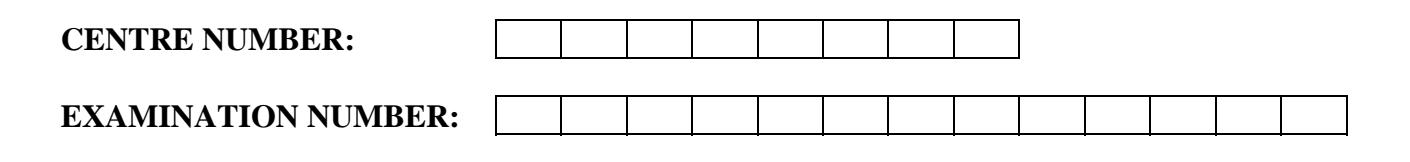

# **QUESTION 4.1.3**

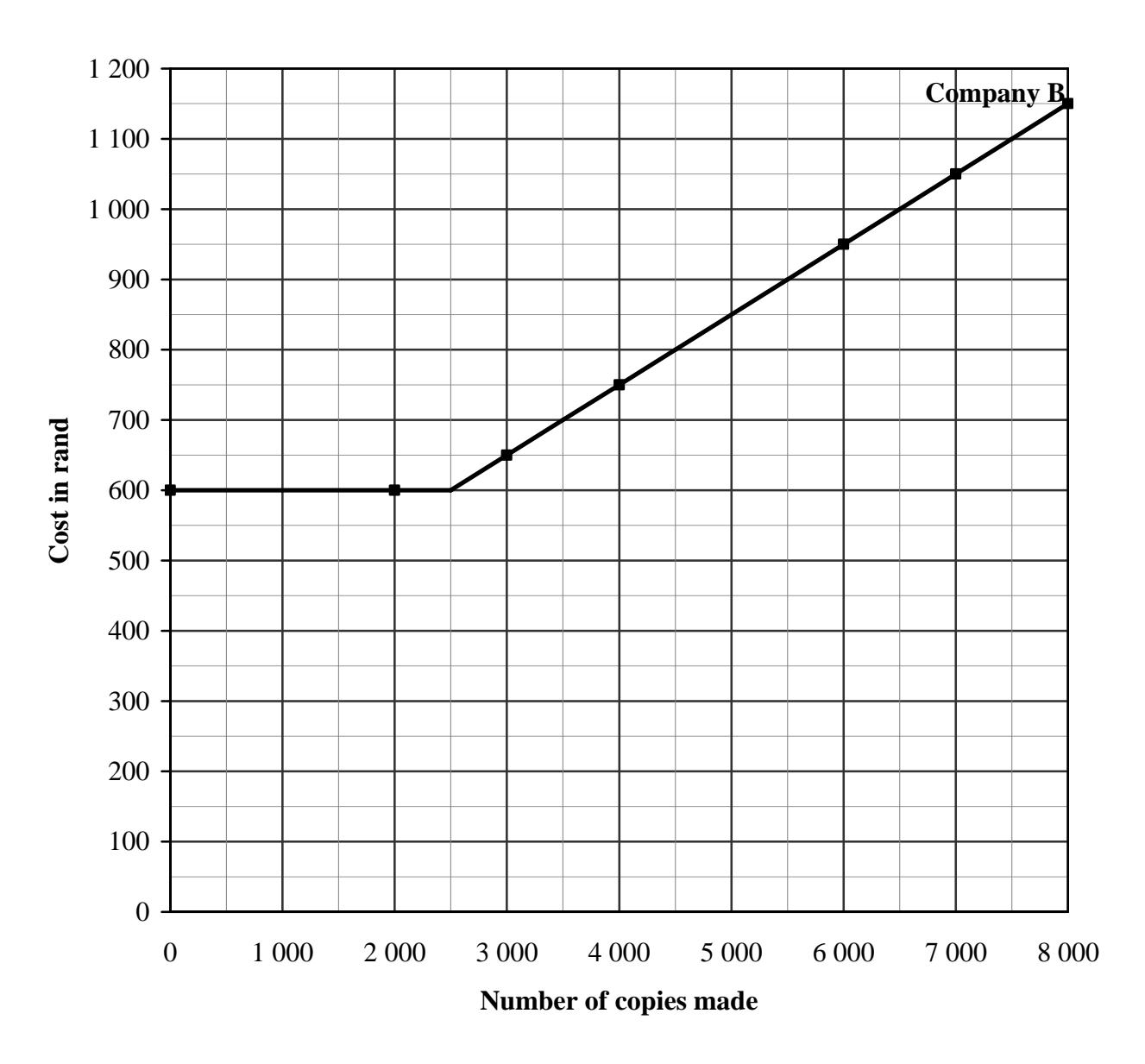

# **COST OF RENTING A PHOTOCOPIER**

#### **ANNEXURE C**

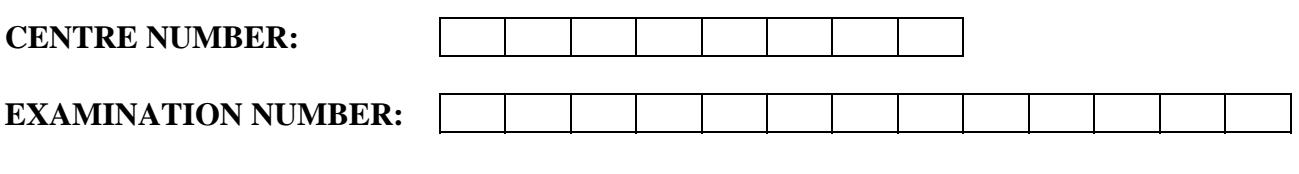

**QUESTION 4.3.1** 

#### **NUMBER OF COPIES MADE**

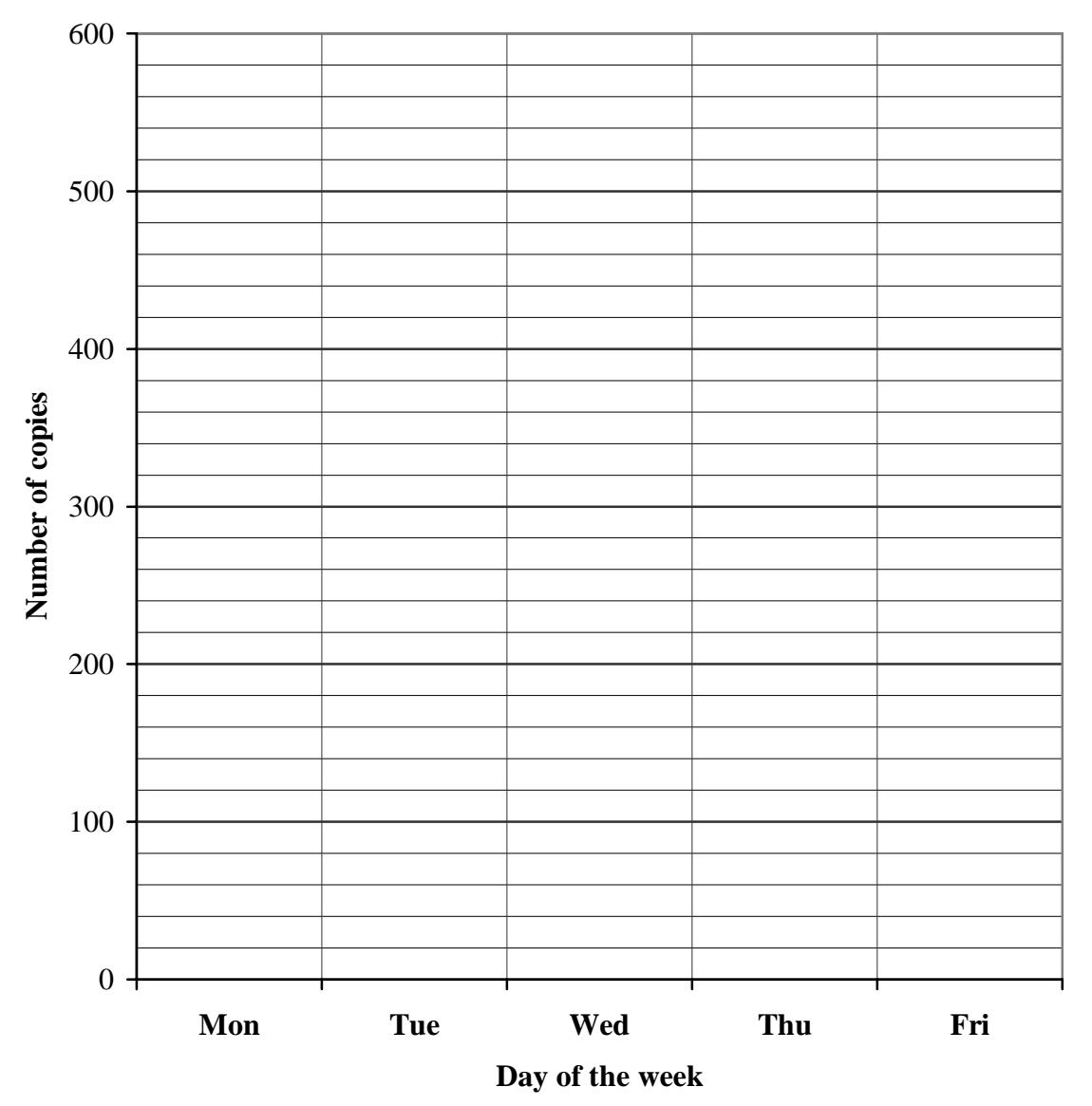